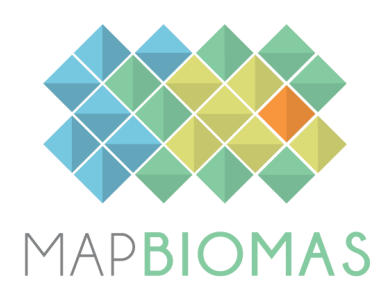

# **Caatinga - Appendix**

## **Collection 3**

**Version 1**

**General coordinator** Washington J. S. Franca Rocha (UEFS)

## **Team**

Diego Pereira Costa (UEFS/GEODATIN) Frans Pareyn (APNE) José Luiz Vieira (APNE) Rodrigo N. Vasconcelos (UEFS/GEODATIN) Soltan Galano Duverger (UEFS/GEODATIN) Taisson Monteiro (UEFS)

#### **1 Landsat image mosaics**

#### **1.1 Definition of the temporal period**

The image selection period for the Caatinga biome was defined aiming to minimize confusion between different natural vegetation and others land use and land cover (LULC) (*e.g.* cultivated areas) due to extreme phenological changes, while trying to maximize the coverage of Landsat images after cloud removing/masking. Unlike most of other Brazilian biomes, the climate of the Caatinga biome has a large seasonal variation of precipitation being the main factor determining the physiological behavior of vegetation throughout the year. Caatinga vegetation is classified as seasonal in their majority, expressing great deciduousness over the year. In fact, only a small fraction of tree species does not lose leaves during dry station, so that Caatinga Savanic formations are expected to show great variation in spectral response through the year. In order to define the periods for the mosaic construction, we used the rainfall data of the Northeast region of Brazil, considering the strong seasonal component in this region. Initially, an evaluation of the entire available time series (1961-2015) was made. This dataset was obtained from the INMET ([www.inmet.gov.br](http://www.inmet.gov.br/)). The data evaluation was performed through visual inspection of the annual graphs and historical averages for each of the climatic stations with data available for the Caatinga biome (Figure 1).

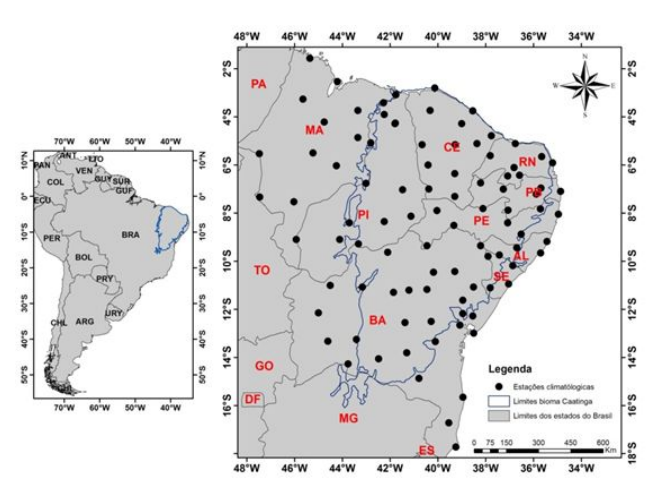

**Figure 1.** Location of the climatic stations used for the construction of the rainfall series for selection of the mosaic periods in the Caatinga biome.

Then, a periodic window scan was carried out for the entire Caatinga biome, indicating that the period between January to July (with higher levels of rainfall in the Caatinga biome) (Figure 2) is more likely to obtain images with spectral contrast capable of separating different classes of LULC for the biome. The choice of these sets of parameters helped to define the mosaics with better spectral quality and less amount of noise and clouds in the images for the biome.

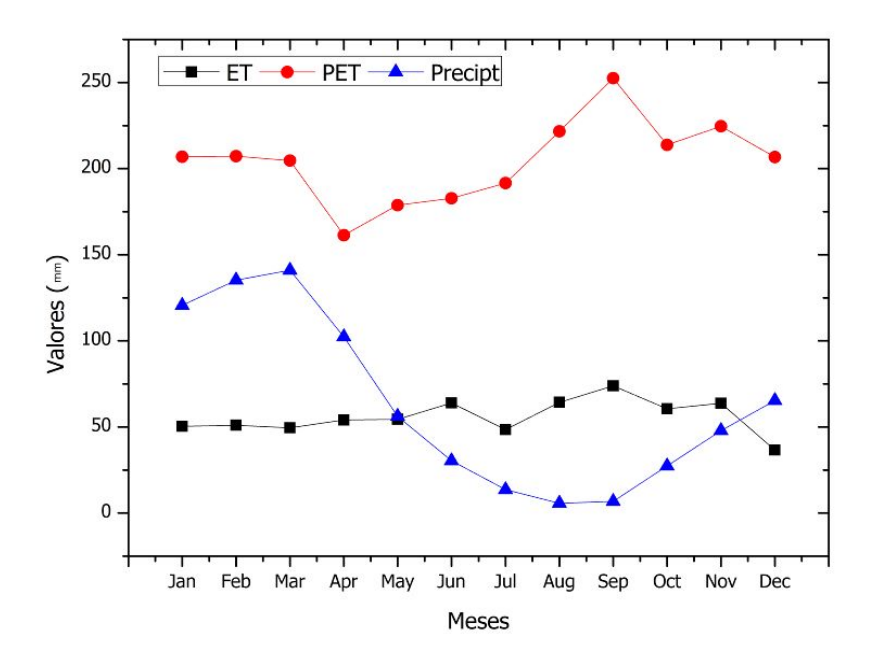

**Figure 2.** Temporal variation of water balance with monthly mean precipitation, evapotranspiration and potential evapotranspiration variables for Caatinga biome.

#### **1.2 Image selection**

For the selection of Landsat scenes to build the mosaics by map sheet for year, within the acceptable period, a threshold of 90% of cloud cover was applied (i.e. any available scene with up to 90% of cloud cover was accepted). When needed, due to excessive cloud cover and/or lack of data, the acceptable period was extended to encompass a larger number of scenes in order to allow the generation of a mosaic without missing data. Whenever possible, this was made by including months in the beginning of the period, in the winter season.

For the generation of the mosaics by map sheet we used the parameters described (period and cloud cover). The selected Landsat scenes were processed to generate the temporal mosaic that covers the area of the chart.

#### **1.3 Final quality**

Considering the 68 map sheets of the Caatinga biome in a period of 33 years, a number of 2.244 mosaics were produced. The mosaic quality was evaluated using available frequency of each pixel in the Caatinga biome (Figure 3). As a result of the selection criteria, all of them presented satisfactory quality.

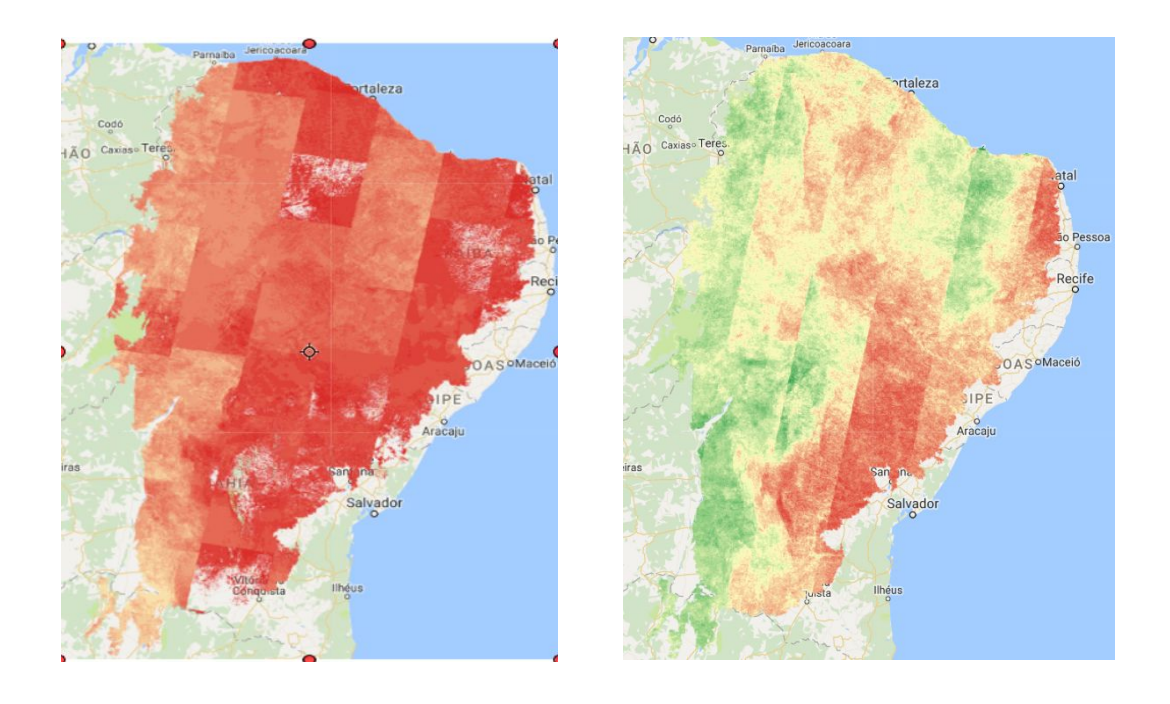

**Figure 3.** Landsat pixel availability in 1985 and 2017 in the Caatinga biome, where red is low, yellow is medium and green is high availability data pixel.

## **2 Classification**

#### **2.1 Classification scheme**

The digital classification of the Landsat mosaics for the Caatinga biome aimed to individualize a subset of seven LULC classes from the MapBiomas legend in the Collection 3 (Table 1), which were integrated with the cross-cutting themes in a further step. The Mosaic class of Crops and Pasture in the Caatinga was later incorporated in the category Annual and perennial Crops in Agriculture or Pasture class, remaining areas of temporary crops (very common in the Caatinga biome) or where it was not possible to distinguish between these two classes.

**Table 1.** Land cover and land use categories considered for digital classification of Landsat mosaics for the Caatinga biome in the MapBiomas Collection 3.

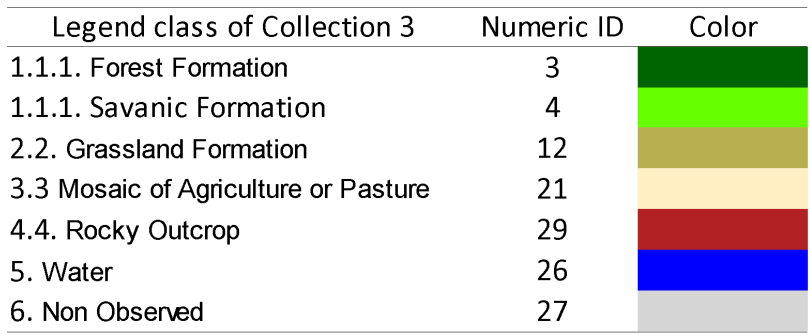

#### **2.2 Feature space**

The feature space for digital classification of the categories of interest for the Caatinga biome comprised a subset of 29 variables (Table 2), taken from the complete feature space of MapBiomas Collection 3. These variables include the original Landsat reflectance bands, as well as vegetation indexes, spectral mixture modeling-derived variables, terrain morphometry (slope), and a spatial texture measure. Definition of the subset was made based on the expected usefulness of each variable to discriminate the targets of concern, taking into account local knowledge about their spectral, spatial and temporal dynamics.

**Table 2.** Feature space subset considered in the classification of the Caatinga biome Landsat image mosaics in the MapBiomas Collection 3 (1985-2017).

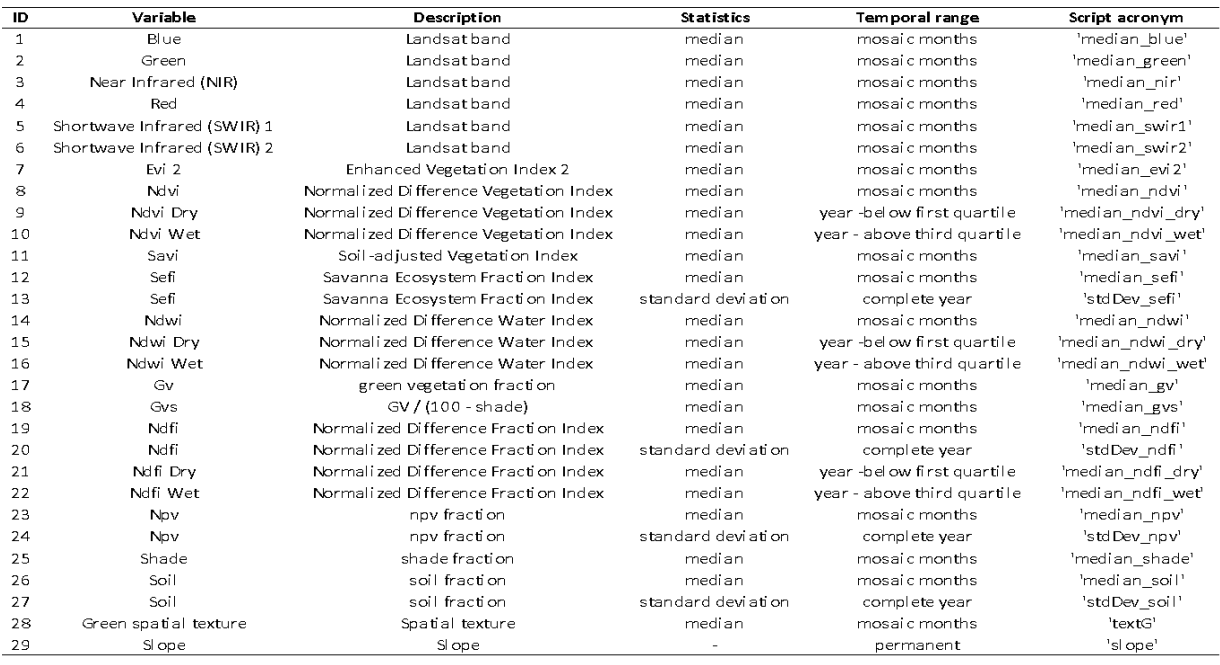

#### **2.3 Classification algorithm, training samples and parameters**

Digital classification was performed chart by chart, year by year, using a Random Forest algorithm (Breiman, 2001) available in Google Earth Engine. Training samples for each chart were defined following a strategy of using pixels for which the LULC remained the same along the 33 years of Collection 3, so named "stable samples". An ensemble taken from three main sources of samples was made extracted from: Collection 2.3, manually drawn polygons and Collection 3.

#### **2.3.1 Stable samples from Collection 2.3**

The extraction of stable samples from the previous Collection 2.3 followed several steps aiming to ensure their confidence for use as training areas. First, based on a visual analysis, a threshold was established for each class, specifying a minimum number of years in which a pixel should remained with that class to be eligible as a stable sample. A layer of pixels with a stable classification along the 17 years of Collection 2.3 was then generated by applying such thresholds. Later, a set of polygons in delineating zones with errors in some classes (*e.g.* omission or commission) was drawn and used as a mask to delete misclassified pixels. From the resulting layer of stable samples, a subset of pixels was randomly selected and used as training areas to classify all charts for each of the 33 years with the Random Forest algorithm, by running 50 iterations.

After this classification, a temporal filter was applied to each chart in order to improve the classification consistency of each pixel along the period 1985-2017. The output of the temporal filter was then submitted to the same procedures described above: definition and application of a threshold for the selection of stable pixels along the 33 years, followed by the exclusion of misclassified pixels by drawing mask polygons, and by comparison with a reference map of 2009.

#### 2.3.2 **Manually drawn polygons**

Manually drawn polygons were used to add samples for classes with little occurrence, as well as to help to enrich class representation in zones which presented classification problems in the Collection 2.3. The polygons delineation was performed using WebCollect application, developed by theMapBiomas, and false-color composites of the Landsat mosaics as backdrop. Once more the concept of stable samples was applied: each of the polygons should delineate areas in which LULC remained unchanged, checking the mosaics for all the 33 years.

#### **2.3.3 Preliminary classification**

From both the sets of stable samples (stable samples from Collection 2.3 and manually drawn polygons), a subset of 5,000 pixels was randomly selected and used as training areas to classify all charts for each of the 33 years with the Random Forest algorithm, now running 100 iterations.

#### **2.3.4 Final classification**

Final classification was performed only for charts/years that had the need for complementary samples. These were previously merged with that from the manually drawn polygons in WebCollect, and then used as a source of training pixels for the Random Forest algorithm. Now 5,000 training pixels were randomly selected from this merge product, with the other parameters maintained the same used in the preliminary classification.

### **3 Post-classification**

## **3.1 Temporal filter**

The temporal filter rules were adapted for the classes used in the Caatinga biome and were complemented by specific rules to adjust cases where a pixel appeared two subsequent years in the class "Non Observed". A number of 79 rules, distributed in three groups, were used: a) rules for cases not observed in the first year (RP); (b) rules for cases not observed in the final year (RU); (c) rules for cases of implausible transitions or not observed for intermediate years (Table 3).

**Table 3**. Temporal filter general and specific rules for the Caatinga biome in the MapBiomas Collection 3. RG = General Rule, RP = First Year Rule, RU = Last Year Rule, FF = Forest Formation (3), AU = Savana Formation (4), FC = Grassland (12), AG = Mosaic of Agriculture and Pasture (21), AR = Rocky Outcrop (25), CD = Water Bodies (26), NO = Non Observed (27).

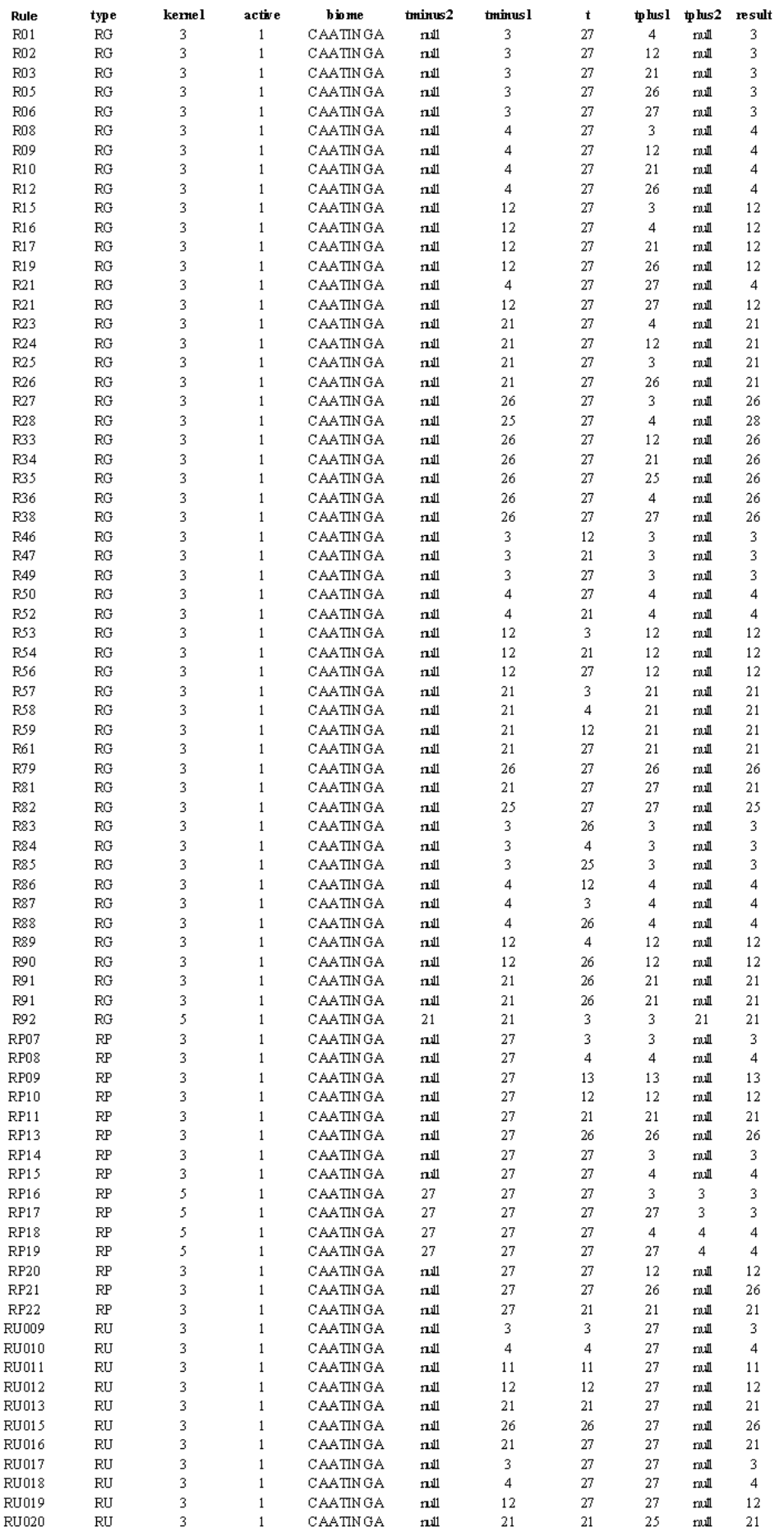

## **3.2 Integration with cross-cutting themes**

After the application of the temporal filter, for each of the 33 years in the period 1985-2017, the products of digital classification were then integrated with the cross-cutting themes, by applying a set of specific hierarchical prevalence rules (Table 4). As output of this step, a final vegetation LULC map for each chart of the Caatinga biome for each year was obtained.

**Table 4.** Prevalence rules for combining the output of digital classification with the cross-cutting themes in the Caatinga biome in the MapBiomas Collection 3.

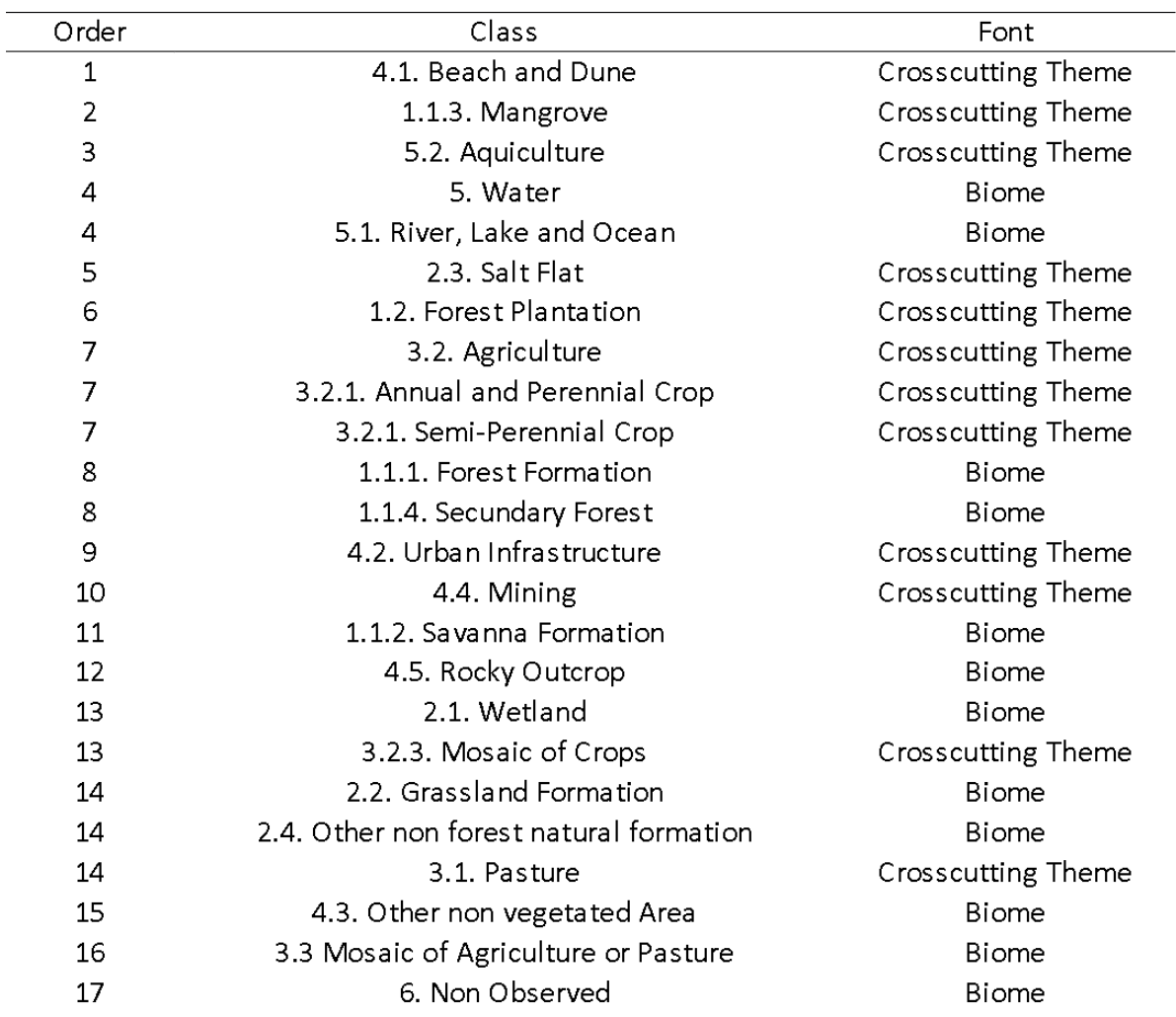

## **4 Validation strategies**

## **4.1 Use of reference maps**

Protocol validation was done based in 1,526 random points selected over the grid of the Brazilian National Forest Inventory performed by SFB-MMA (Figure 4).

4.2. Validation with independent points

WebCollect is a tool implemented to evaluate each point based on visual interpretation of the same Landsat mosaic used in the classification (Figure 5). Each point was evaluated by three different interpreters with experience in Landsat image interpretation and Caatinga mapping. The evaluation considers the exact pixel that is viewed in the image for each year. The interpreter was instructed to consider the rules of temporal filter applied in the classification. If the pixel is not available in one specific year, the interpreter should repeat the last visible class until a new image is available.

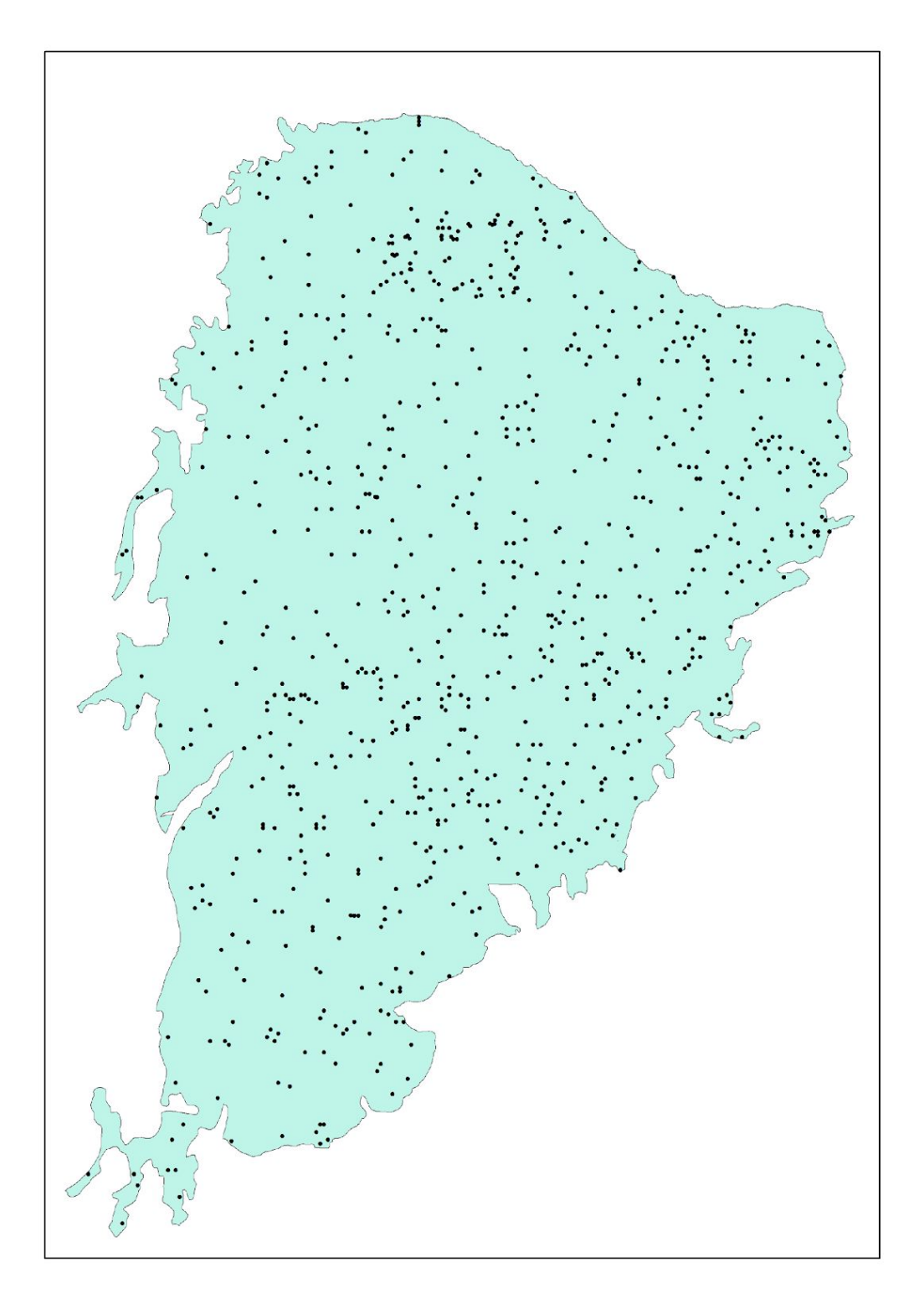

**Figure 4.** Spatial distribution of the 1,526 validation points in Caatinga biome in the MapBiomas Collection 3.

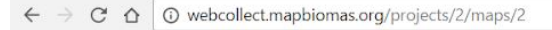

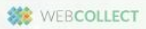

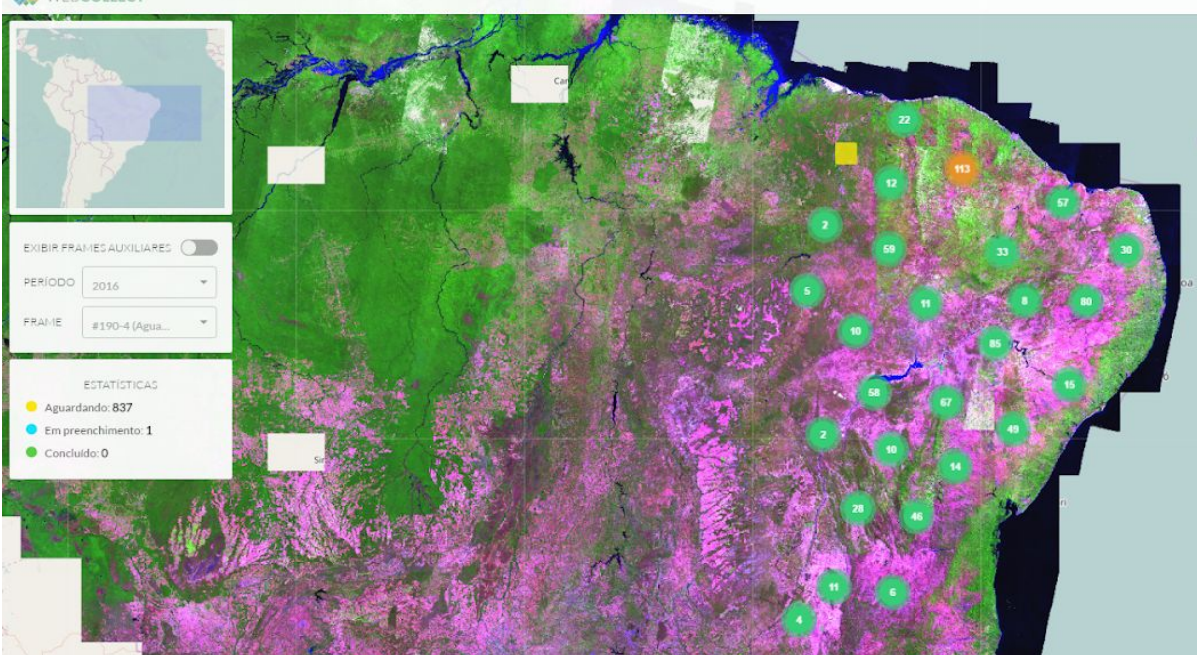

**Figure 5**. Data collection in WebCollect environment for validation of Collection 3 in the Caatinga biome.

The final class of each point was the class identified by at least 2 interpreters. This reference class of each year was compared with the map resulted from temporal filter to build the confusion matrix and evaluate omission and commission for each year.

In the first step of the accuracy analysis a random sampling was collected to estimate the overall accuracy of the mapping. In the second step, a random sample stratified by LULC class was collected. Mapping accuracy was inferred from the error matrix, to estimates global accuracy. These quantities was accompanied by their respective calculation of sample error and 95% confidence intervals.

#### **5. References**

BREIMAN, L. Random forests. Machine learning, v. 45, n. 1, p. 5-32, 2001.